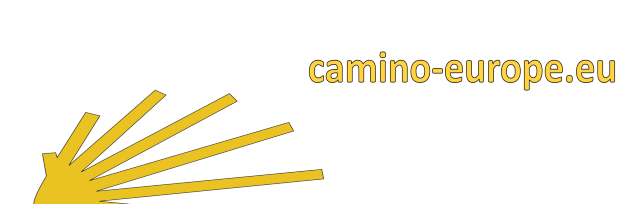

English

# Recording of services on **[www.camino-europe.eu](http://www.camino-europe.eu/)**

# **for new TOURISMUS INFORMATION** Tourism Information

Name of service on [www.camino-europe.eu](http://www.camino-europe.eu/) Offer Name

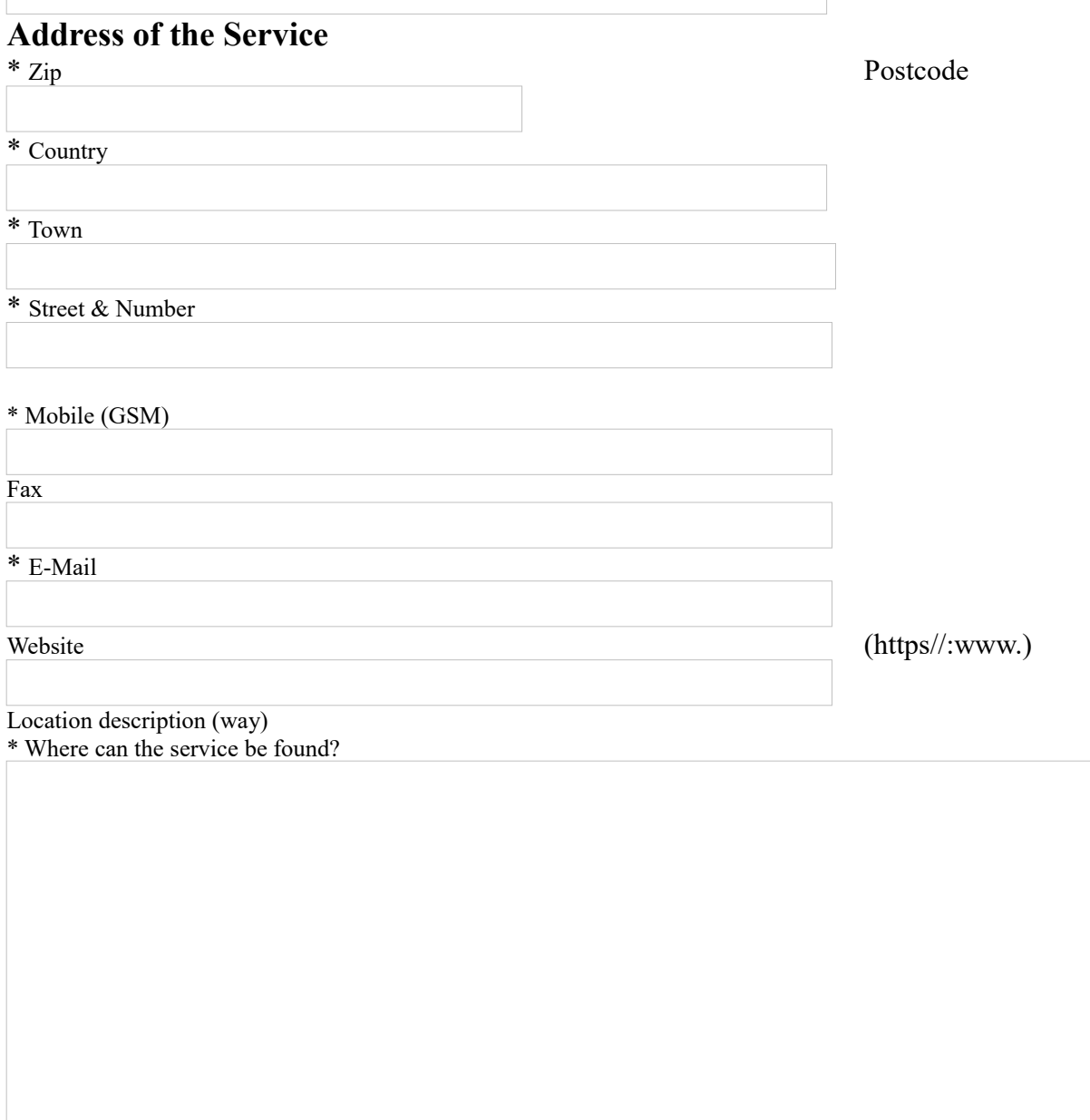

## **\* Category of the service**

(check only one Category)

- $\Box$ Municipal Administration
- $\Box$ Church Parish, Parish
- $\Box$ Monastery
- $\Box$ Tourist Office

#### Opening Hours

Saeasons

#### Additional Notes

# **Services & Details**

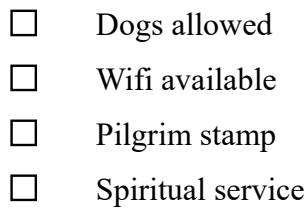

 $\Box$ Info booklet

# **External Internet Links**

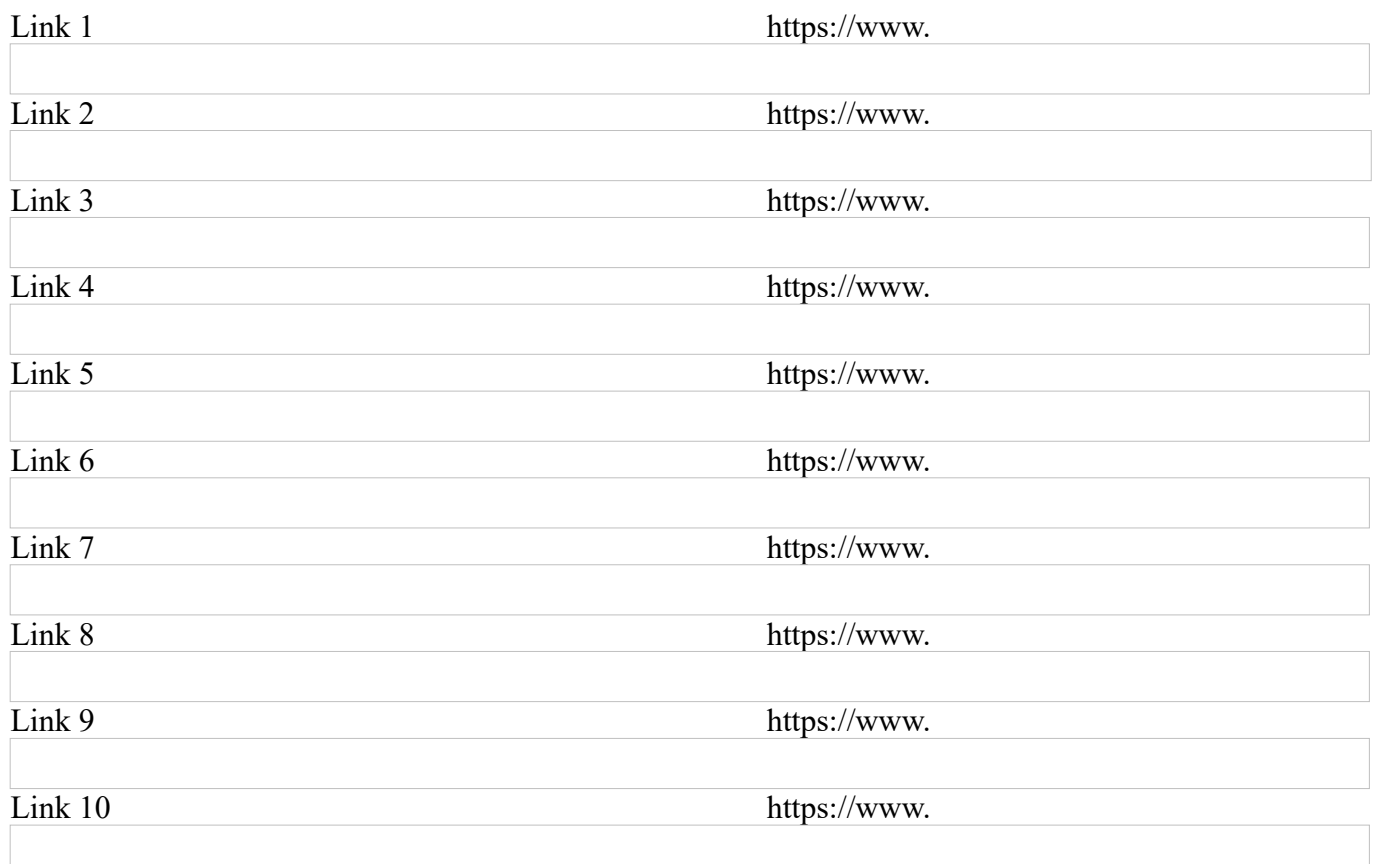

## Conditions for publication:

<https://camino-europe.eu/de/eu/community/administration/tourismus/conditions/>

# **Address for administration and charging**

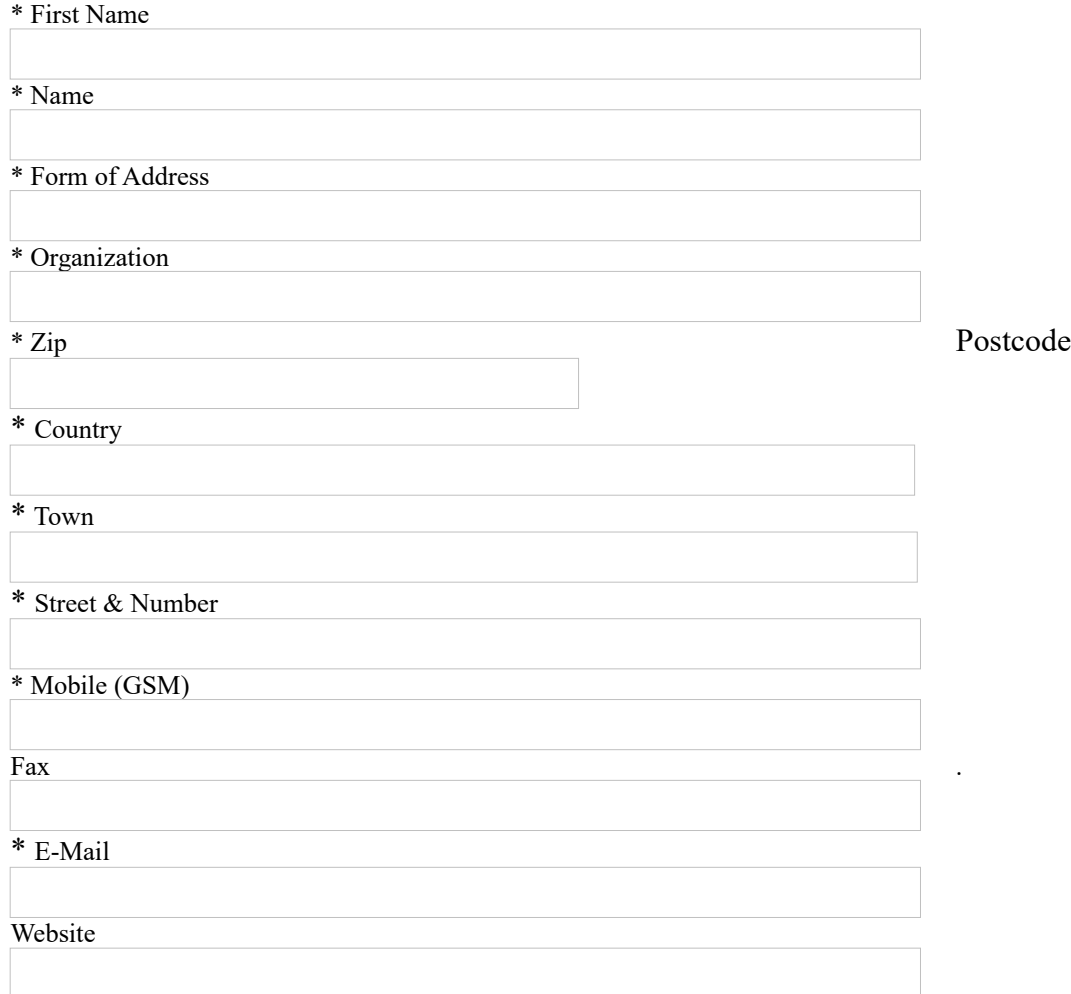

## **\* Mandatory Information**

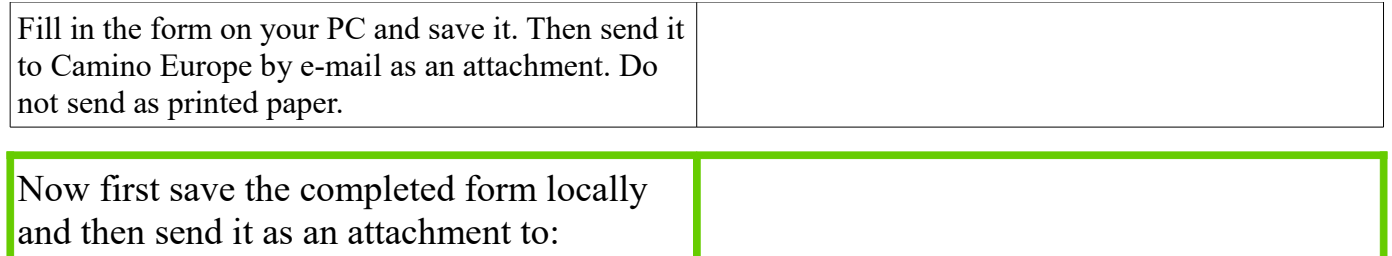

### **accommodation@camino-europe.eu**

Send Fotos:

**<https://camino-europe.eu/community/administration/upload/>**

Format: JPG or PNG